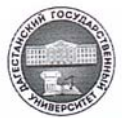

МИНИСТЕРСТВО НАУКИ И ВЫСШЕГО ОБРАЗОВАНИЯ РФ Федеральное государственное бюджетное образовательное учреждение высшего образования «Дагестанский государственный университет» Факультет математики и компьютерных наук

«Утверждаю» Проректор по научной работе и инновациям **Предстания** Н.А.  $Q\mathcal{Y}$ 2021 г.

# Рабочая программа дисциплины

«Системы компьютерной графики»

Уровень образования: Подготовка кадров высшей квалификации (аспирантура)

Направление подготовки 02.06.01 - Компьютерные и информационные науки

Профиль (направленность программы)

05.13.11 Математическое и программное обеспечение вычислительных машин, комплексов и компьютерных сетей

Квалификация (степень) выпускника:

Исследователь. Преподаватель-исследователь

Статус дисциплины: дисциплина по выбору Форма обучения: очная

Махачкала - 2021

Рабочая программа составлена с учётом ФГОС ВО по направлению подготовки 02.06.01 Компьютерные и информационные науки, утверждённого приказом Министерства образования и науки Российской Федерации от 30 июля 2014 года № 864.

Разработчик: рабочая группа под руководством д.ф.-м.н., проф. по специальности 01.01.09 - «дискретная математика и математическая кибернетика» Магомедова А.М.

#### Рабочая программа дисциплины одобрена

1) на заседании кафедры дискретной математики и информатики 26.04.2021, протокол №8.

Завкафедрой 1426

Магомедов А.М.

2) на заседании методической комиссии факультета математики и компьютерных наук от 28.04.2021, протокол № 5.

Председатель

Бейбалаев В.Д.

Рабочая программа согласована с начальником Управления аспирантуры

и докторантуры ДГУ

Фашу Рамазанова Э.Т.

#### **АННОТАЦИЯ**

 Дисциплина «Системы компьютерной графики» относится к вариативной части блока 1 Основной профессиональной образовательной программы высшего образования - программам подготовки научно-педагогических кадров в аспирантуре по направлению подготовки 02.06.01 Компьютерные и информационные науки, профиль (направленность программы) 05.13.11 Математическое и программное обеспечение вычислительных машин, комплексов и компьютерных сетей.

Дисциплина реализуется кафедрой дискретной математики и информатики и направлена на подготовку аспирантов к использованию метода научной визуализации в исследовательской деятельности.

Содержание дисциплины охватывает круг вопросов, связанных с использованием методов компьютерного моделирования и компьютерной анимации для представления и анализа научных данных.

Цель дисциплины – формирование у аспирантов углубленных профессиональных знаний в области \_научной визуализации данных.

Дисциплина нацелена на формирование компетенций выпускника аспирантуры: УК-1, ОПК-1, ОПК-2, ПК-2, ПК-3.

### **1. Область применения и нормативные ссылки**

Настоящая программа учебной дисциплины устанавливает минимальные требования к знаниям и умениям обучающегося в аспирантуре по направлению подготовки кадров высшей квалификации и определяет содержание и виды учебных занятий и отчетности. Программа предназначена для преподавателей, ведущих данную дисциплину, и обучающихся направления подготовки 02.06.01 Компьютерные и информационные науки, изучающих дисциплину «Системы компьютерной графики»

Программа разработана в соответствии с:

- Федеральным государственным образовательным стандартом высшего образования по направлению подготовки 02.06.01 – Компьютерные и информационные науки (уровень подготовки кадров высшей квалификации), утвержденным приказом Минобрнауки РФ от 30 июля 2014 г. № 864;

- Образовательной программой 02.06.01 Компьютерные и информационные науки, профиль «Математическое и программное обеспечение вычислительных машин, комплексов и компьютерных сетей» (уровень подготовки кадров высшей квалификации);

- Учебным планом университета по направлению подготовки 02.06.01 – Компьютерные и информационные науки, утвержденным в 2021 г.

Форма промежуточной аттестации – зачѐт. Общая трудоемкость освоения дисциплины составляет 72 часа. Программой дисциплины предусмотрены лекционные занятия – 8 часов, лабораторные – 10 часов, самостоятельная работа – 54 часа.

Объем дисциплины – 2 зачетные единицы, в том числе в академических часах по видам учебных занятий:

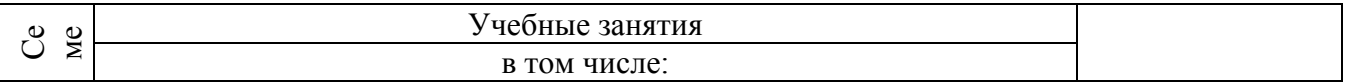

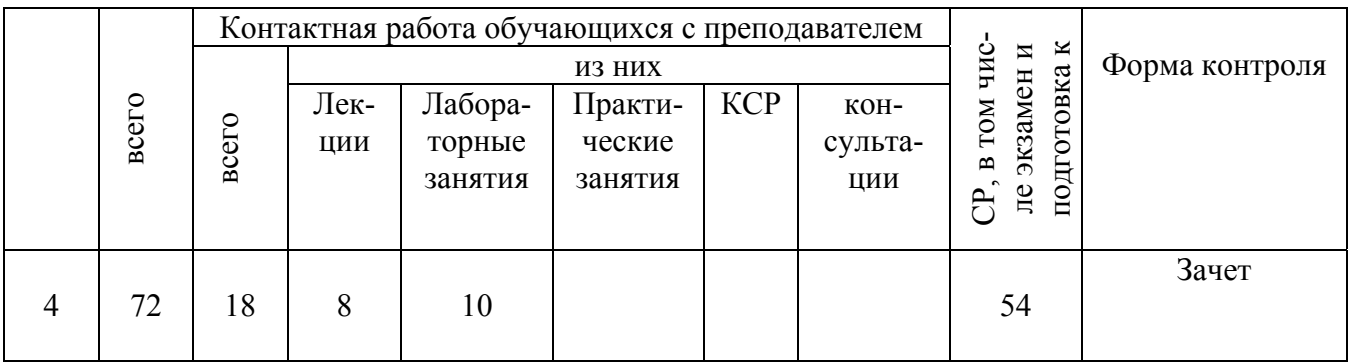

# Цели и задачи освоения дисциплины:

Цели и задачи дисциплины «Системы компьютерной графики»

Цель:

Целью освоения дисциплины «Системы компьютерной графики» является овладение аспирантами основными методами компьютерного 3d-моделирования и анимации, приобретение навыков по визуализации научных данных, изучение основных методов компьютерной графики.

# Залачи:

-Знать основы этапов 3d-моделирования, основные команды создания, выделения и модификации объектов сцены:

- Уметь проектировать трехмерные сцены;

- Владеть навыками настройки интерфейса и выполнения команд создания, выделения и модификации объектов сцены.

# 2. Перечень планируемых результатов обучения по дисциплине, соотнесенных с планируемыми результатами освоения образовательной программы подготовки научно-педагогических кадров в аспирантуре

В результате освоения программы подготовки научно-педагогических кадров в аспирантуре обучающийся должен овладеть следующими компетенциями по дисциплине (модулю):

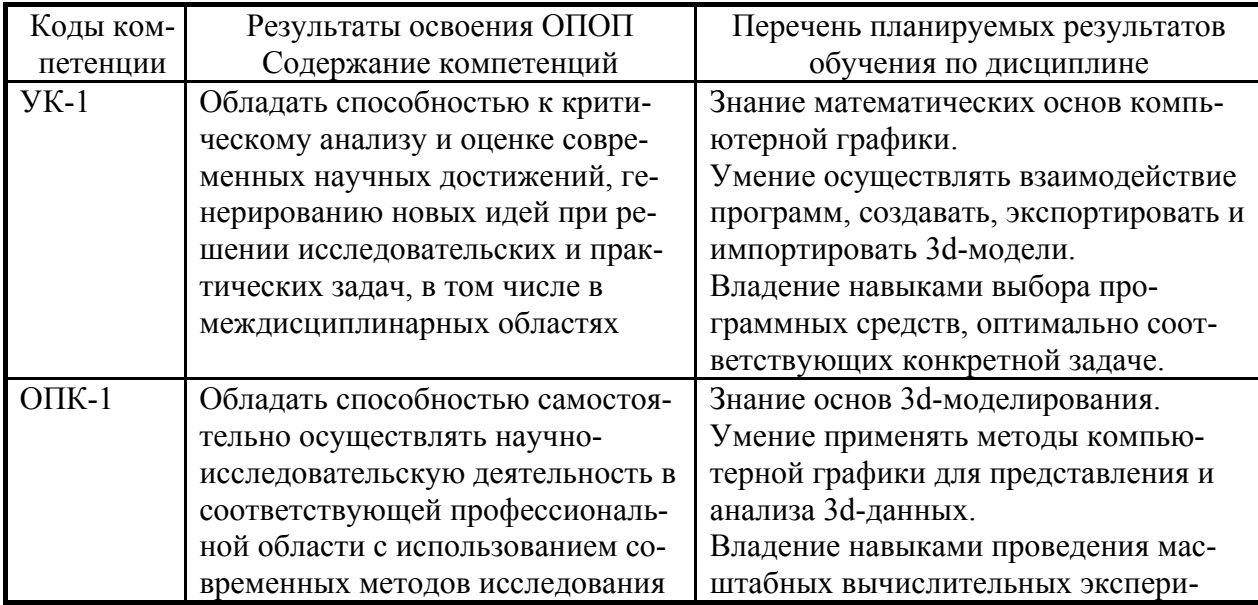

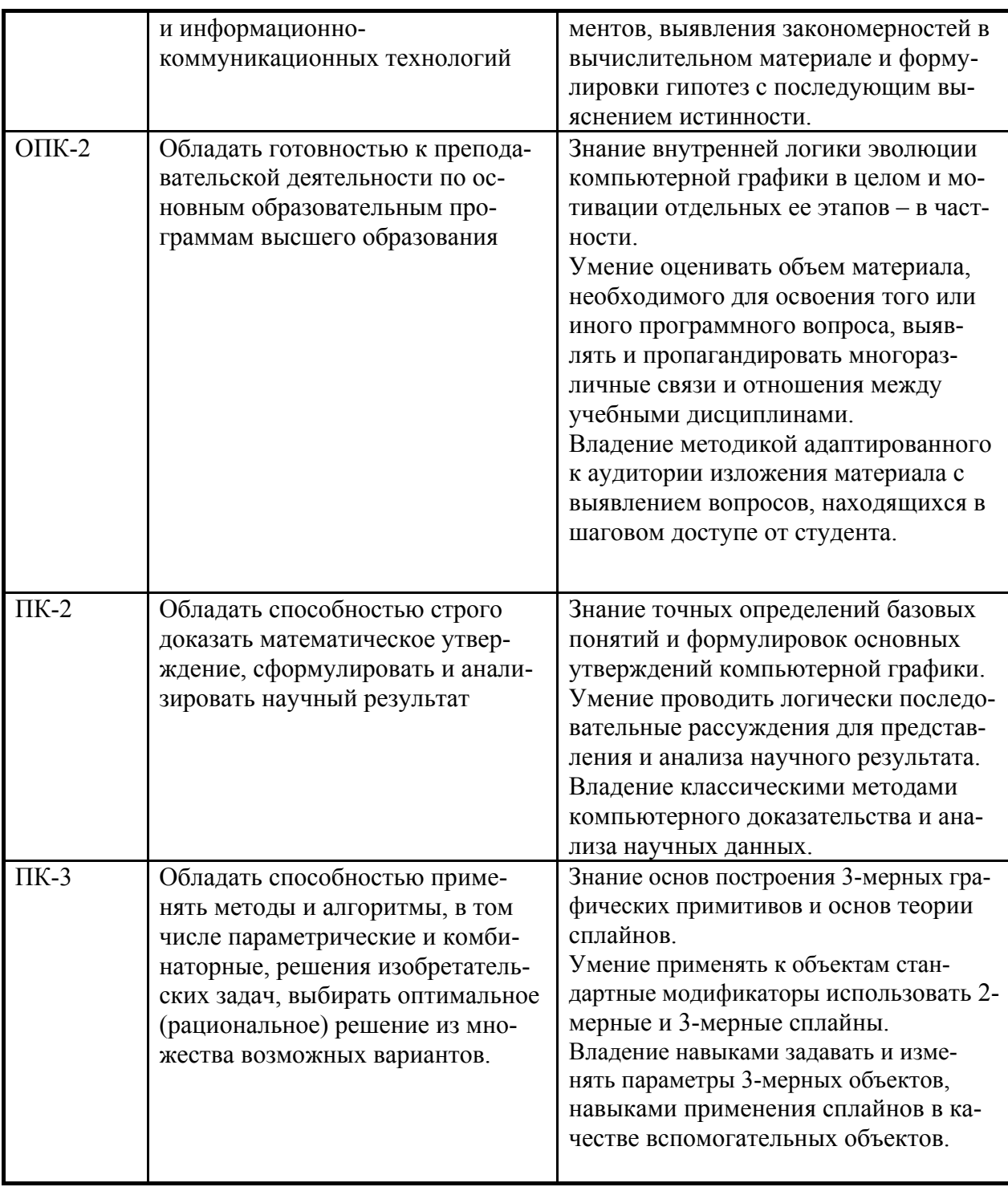

В результате изучения дисциплины обучающийся осваивает следующие компетенции:

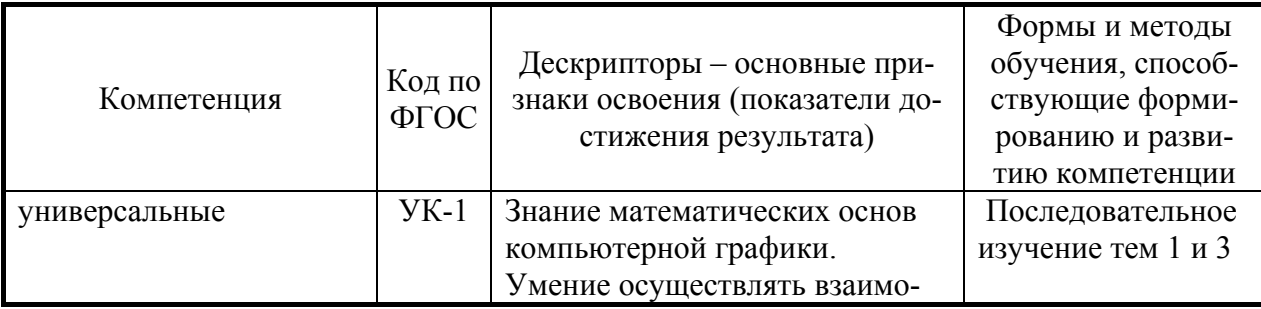

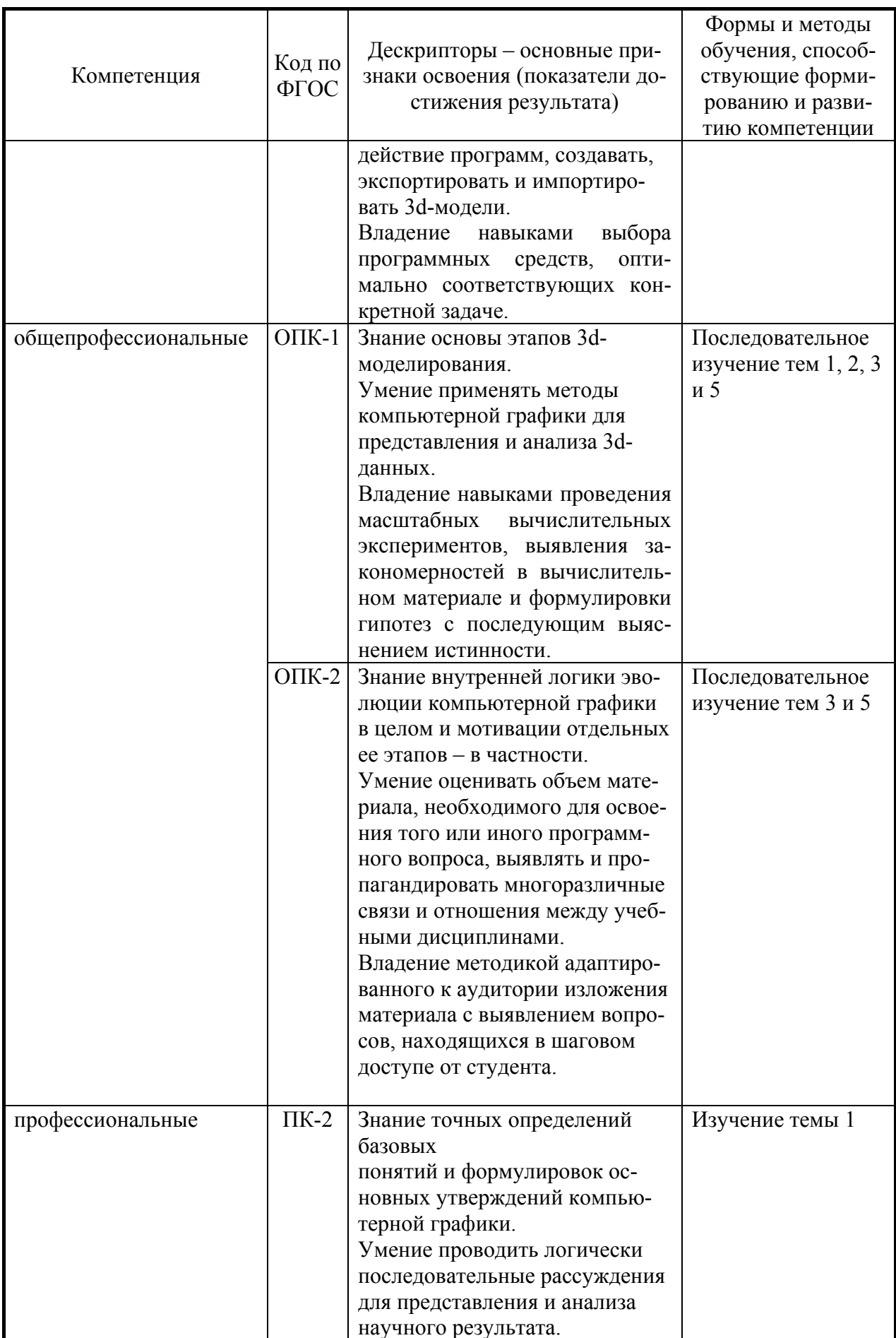

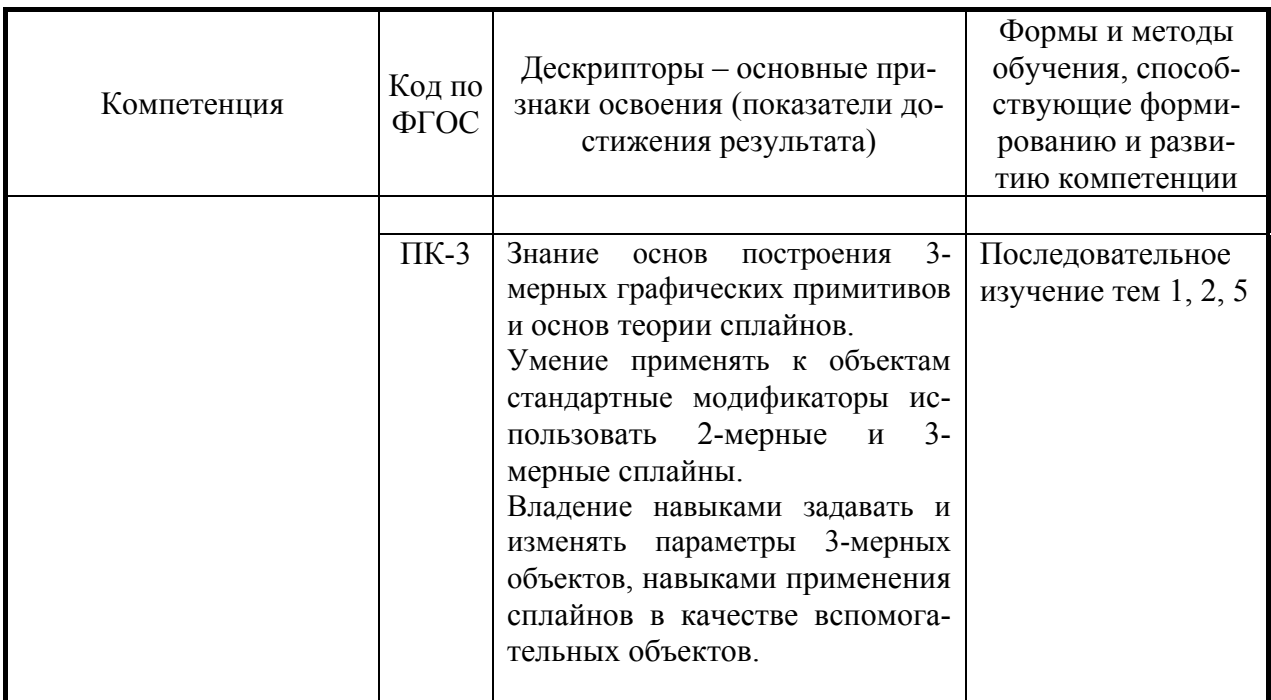

# 3. Место дисциплины в структуре ООП аспирантуры

Дисциплина «Системы компьютерной графики» входит в Блок 1 Основной профессиональной образовательной программы полготовки научно-пелагогических калров в аспирантуре по направлению подготовки 02.06.01 Компьютерные и информационные науки, профиль (направленность программы) 05.13.11 Математическое и программное обеспечение вычислительных машин, комплексов и компьютерных сетей аспирантов очной формы обучения.

Изучение данной дисциплины базируется на следующих дисциплинах:

Основы программирования, Архитектура вычислительных систем, Дискретная математика, Введение в анализ информационных технологий, Экспертные системы, Параллельные вычисления, Компьютерные сети, Интеллектуальные системы.

Знания, умения и навыки, полученные при изучении данной дисциплины, используются, закрепляются и развиваются при проведении практики, выполнении кандидатской диссертации.

# 4. Объем, структура и содержание дисциплины

4.1. Объем дисциплины составляет 2 зачетные единицы, 72 академических часа: 8 ч. лекций, 10 ч. лаб., 54 ч - сам. работа.

## 4.2. Структура дисциплины

Структура и содержание дисциплины «Системы компьютерной графики» Виды учебной работы, включая самостоятельную работу аспирантов и трудоёмкость (в часах)

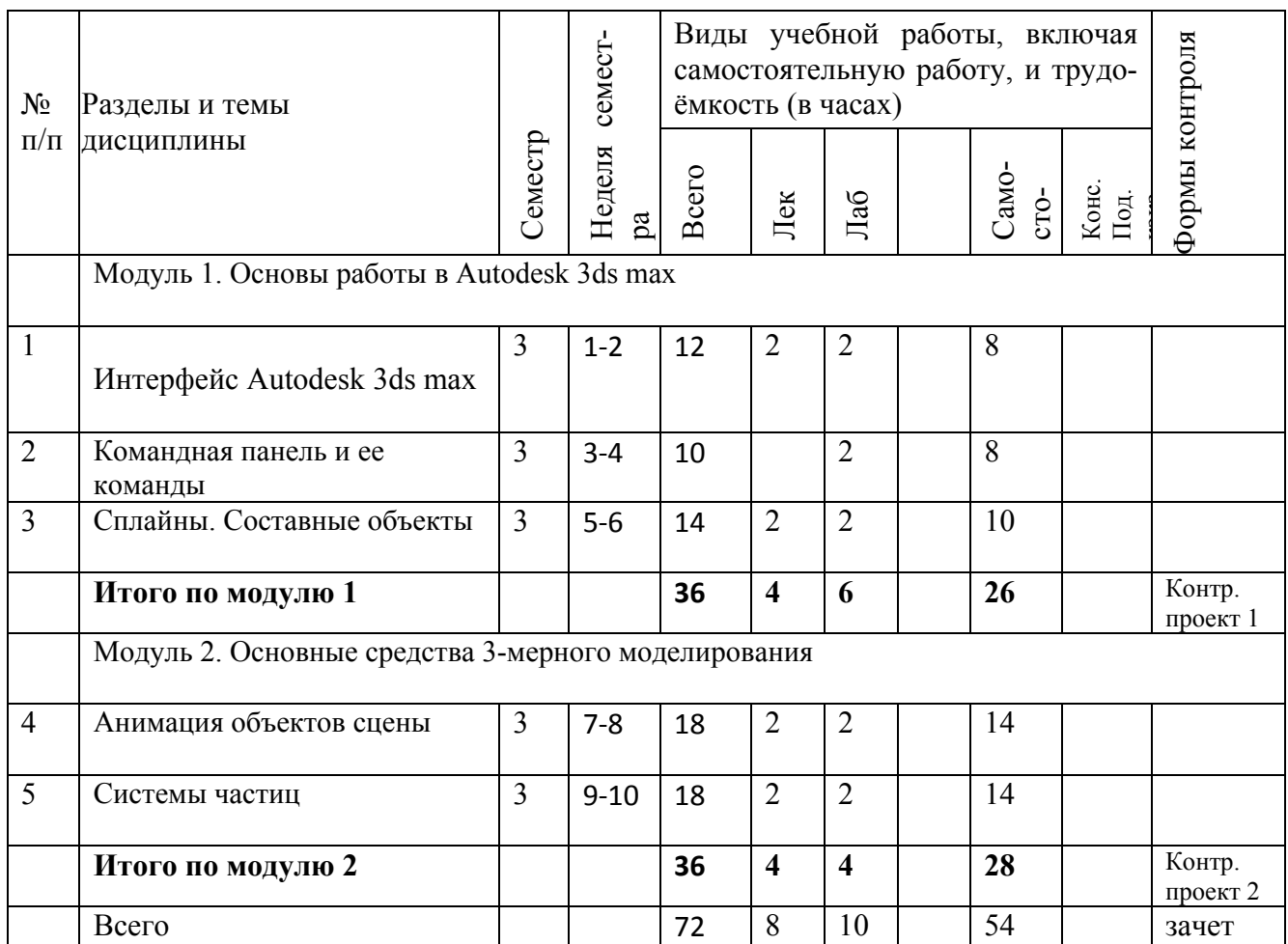

#### **4.3. Содержание дисциплины, структурированное по модулям и темам.**

#### **4.3.1. Содержание тем 1-5**

#### **Модуль 1**

Тема 1. Интерфейс Autodesk 3ds max

Меню: основное и контекстное. Панели инструментов, внесение изменений, закрепление панелей, подсказки и выдвижные панели, основная панель, плавающие панели. Окна проекций, контекстные меню для заголовков окон. Панель команд. Разворачивающиеся панели. Нижняя панель.

Настройка интерфейса. Диалоговое окно Customize User Interface. Настройка комбинаций клавиш. Настройка панелей инструментов. Настройка квадменю. Настройка меню. Настройка кнопок командной панели. Управление пользовательским интерфейсом.

Меню Views. Настройка окон проекции. Изменение расположения окон проекции. Фон окна проекции. Действия с файлами и внешними ссылками. Параметры файлов. Импортирование и экспортирование. Доступ к информации о файле.

Виды окон проекций: аксонометрический, перспективный, ортографический, изометрический. Элементы навигации окна проекции: масштабирование, панорамирование, вращение, перемещение, управление колесиком мыши, управление камерой и источниками света.

## **Тема 2. Командная панель и ее команды**

Типы примитивов. Стандартные примитивы: параллелепипед, сфера, цилиндр, тор, чайник, конус, геосфера, труба, пирамида, плоскость. Усложненные примитивы: правильный многогранник, цилиндрические примитивы, волнообразное кольцо, тороидальный узел, призма, шланг. Объекты АЕС: озеленение, перила, стены, двери, двери, лестницы, окна.

Трансформация объектов. Перемещение, вращение, масштабирование. Опорные точки. Сетки. Параметры привязки. Клонирование объектов. Создание клонов. Применение копий, экземпляров и ссылок. Зеркальное отображение объектов. Клонирование с анимацией во времени (Snapshot). Размещение клонированных объектов (Spacing Tool). Массивы объектов: линейные и круговые..

Изменение объектов. Стек модификаторов. Типы модификаторов. Параметрические модификаторы. Модификаторы свободной деформации. Основы моделирования.

Типы моделирования. Нормали. Подчиненные объекты. Вспомогательные объекты Dummy, Point, Tape, Protractor, Measure.

## **Тема 3. Сплайны. Составные объекты**

Двухмерные сплайны и фигуры. Сплайновые примитивы: линия, прямоугольник, окружность, эллипс, дуга, кольцо, звезда, текст, спираль, сечение.

Редактирование сплайнов. Редактирование вершин, сегментов. Модификаторы сплайнов. Преобразование сплайнов в трехмерные объекты. Лоскуты и NURBS-сплайны. Сетки лоскутов. Редактирование лоскутов, применение модификаторов. NURBS-кривые и поверхности.

Типы составных объектов. Объекты Morph, Conform, ShapeMerge, Terrain, Mesher, Scatter, Connect, Loft, ProBoolean.

#### **Модуль 2. Основные средства 3-мерного моделирования**

## **Тема 4. Анимация объектов сцены**

Основы анимации: управление параметрами времени, ключевые кадры, панель треков, просмотр и редактирование параметров ключей, анимация объектов, закрепление ключей анимации во внешнем файле. Ограничение и контроллеры: ограничение движений, типы контроллеров, присвоение контроллеров. Использование средств Track View: интерфейс диалогового окна, работа с ключами, редактирование временных интервалов, настройка кривых функций. Динамическая анимация.

#### **Тема 5. Системы частиц**

Системы и потоки частиц. Разновидности систем частиц (Spray, Snow, Super, Spray, Parray, PCloud). Создание потоков частиц. Окно просмотра частиц. Построение диаграмм.

Потоки частиц: диалоговое окно Particle View, система частиц Standard Flow. Искривления пространства: создание и привязка искривлений пространства, типы искривлений пространства (Forces, Motor, Drag, PBomb, Path Follow, Wind, Displace, Deflectors, Wave, Ripple, Conform, Bomb).

#### **4.3.2 Лекционный курс**

1. Интерфейс Autodesk 3ds max. Настройка интерфейса. Виды окон проекций.

2. Сплайны. Двухмерные сплайны и фигуры. Преобразование сплайнов в трехмерные объекты. Лоскуты и NURBS-сплайны. Составные объекты.

3. Основы анимации. Ограничение и контроллеры: ограничение движений, типы контроллеров, присвоение контроллеров. Использование средств Track View. Динамическая анимация.

4. Системы и потоки частиц. Разновидности систем частиц (Spray, Snow, Super, Spray, Parray, PCloud). Создание потоков частиц. Окно просмотра частиц. Построение диаграмм.

### **4.3.3. Лабораторные занятия**

1. Настройка интерфейса. Виды окон проекций. Настройка окон проекций.

2. Стандартные примитивы: параллелепипед, сфера, цилиндр, тор, чайник, конус, геосфера, труба, пирамида, плоскость. Усложненные примитивы: правильный многогранник, цилиндрические примитивы, волнообразное кольцо, тороидальный узел, призма, шланг. Объекты АЕС: озеленение, перила, стены, двери, двери, лестницы, окна.

3. Изменение объектов. Стек модификаторов. Типы модификаторов. Параметрические модификаторы. Модификаторы свободной деформации. Основы моделирования.

4. Типы моделирования. Нормали. Подчиненные объекты. Вспомогательные объекты Dummy, Point, Tape, Protractor, Measure. Типы составных объектов. Объекты Morph, Conform, ShapeMerge, Terrain, Mesher, Scatter, Connect, Loft, ProBoolean.

5. Потоки частиц: диалоговое окно Particle View, система частиц Standard Flow. Искривления пространства: создание и привязка искривлений пространства, типы искривлений пространства (Forces, Motor, Drag, PBomb, Path Follow, Wind, Displace, Deflectors, Wave, Ripple, Conform, Bomb).

## 4.3.4. **Самостоятельная работа аспирантов**

# **Внеаудиторная самостоятельная работа аспирантов включает следующие виды деятельности:**

конспектирование и реферирование первоисточников и другой научной и учебной литературы;

проработку учебного материала (по конспектам, учебной и научной литературе);

изучение учебного материала, перенесённого с аудиторных занятий на самостоятельную проработку;

написание рефератов;

выполнение переводов научных текстов с иностранных языков;

индивидуальные домашние задания расчётного и исследовательского характера.

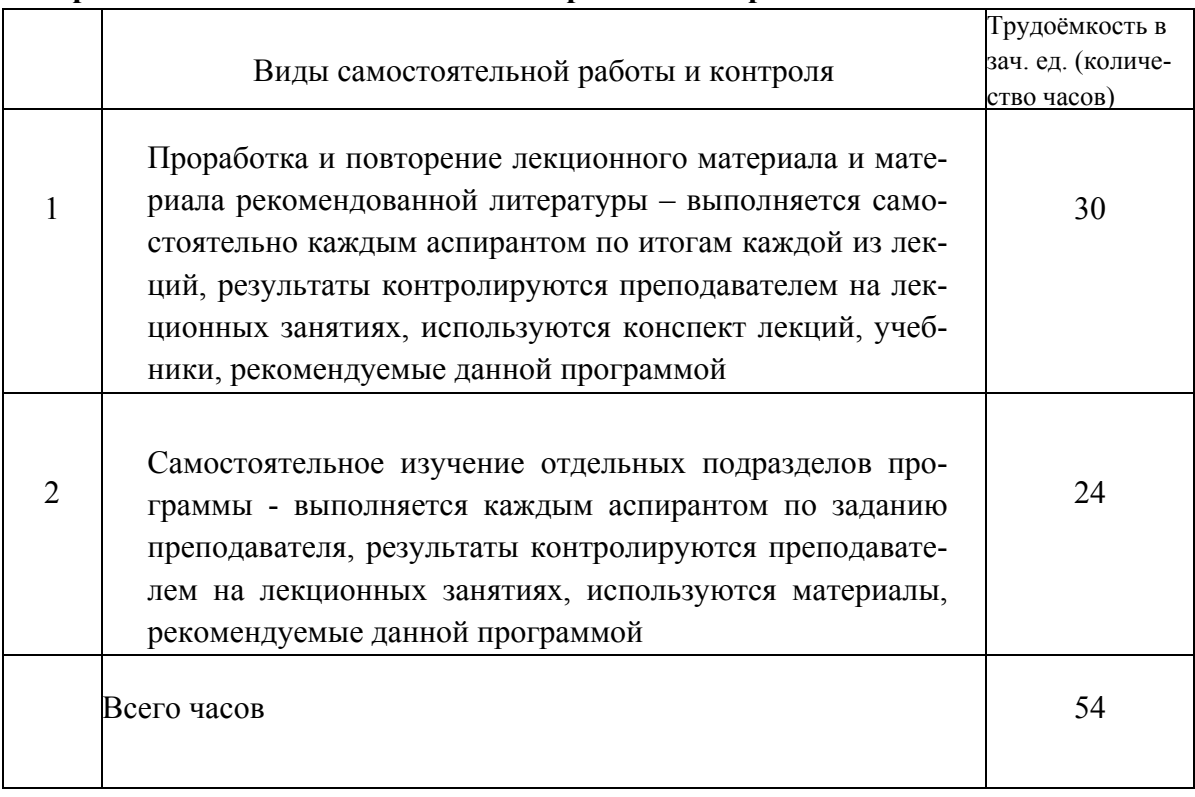

### Солержание и объем самостоятельной работы аспирантов

#### 5. ФОНД ОЦЕНОЧНЫХ СРЕДСТВ

Аттестация аспирантов проводится в соответствии с программой подготовки научнопедагогических кадров в аспирантуре. Возможно проведение в форме опроса, а также оценки вопроса - ответа в рамках участия обучающихся в лискуссиях и различных контрольных мероприятиях по оцениванию фактических результатов обучения, осуществляемых преподавателем, ведущим дисциплину.

Объектами оценивания выступают:

учебная дисциплина - активность на занятиях, своевременность выполнения контрольных проектов, посещаемость занятий;

степень усвоения теоретических знании и уровень овладения практическими умениями и навыками по всем видам учебной работы, проводимых в рамках семинаров, практических занятий и самостоятельной работы.

## 5.1. Типовые контрольные задания

## 5.1.1 Типовые задания на составление проектов

- 1. Составьте проект согласования текста с зашумленной поверхностью.
- 2. Составьте проект, где из куба удаляется множество точек повернутого куба с общим центром.
- 3. Составьте проект со столом, на который помещена фигура вращения (ваза, бокал, тарелка).
- 4. Составьте проект, где посреди водной анимированной поверхности, размещается

холмистый остров с деревьями.

- 5.Составьте проект создания рельефа с использованием изолиний и с градацией цвета по высоте ландшафта.
- 6.Составьте проект, где бипед преодолевает препятствие.
- 7.Составьте проект, где заданный текст с применением системы частиц преобразуется в другой текст.
- 8.Составьте проект взаимодействия мягких и твердых тел, например, скатерть на столе.
- 9.Составьте проект с развевающимся флагом.
- 10. Составьте проект, где футбольный врач влетает в ворота и отскакивает от сетки.

# **5.1.2 Вопросы для зачета:**

1 Новейшие версии 3ds MAX, основные плагины; подключение новых плагинов (разные способы).

2. Меню и панель быстрых инструментов. Конфигурирование меню, основные горячие клавиши.

3. Основные инструменты панели. Плавающие панели. Окна проекций и их контекстные меню.

4. Командная панель. 6 основных закладок, их подкатегории.

5. Стек модификаторов и действия с элементами стека. Список модификаторов, параметры.

- 6. Действия с файлами. Импорт. Экспорт. Основные dll.
- 7. Геометрические примитивы, Выделение объектов и установка их свойств.
- 8. Трансформация объектов.

9. Клонирование объектов.

- 10. Изменение объектов,
- 11. Основы моделирования.
- 12. Двухмерные сплайны и фигуры.
- 13. Лоскуты и NURBS-сплайны.
- 14. Составные объекты.
- 15. Редактор материалов.
- 16. Анимация. Динамическая анимация.
- 17. Визуализация.

18. Реалистичные взаимодействия твердых и тканевых объектов. Системы частиц.

## **6. УЧЕБНО-МЕТОДИЧЕСКОЕ ОБЕСПЕЧЕНИЕ ДИСЦИПЛИНЫ**

# **Перечень основной и дополнительной учебной литературы, необходимой для освоения дисциплины**

## **6.1. Основная литература:**

1. 3D-моделирование в инженерной графике [Электронный ресурс]: учебное пособие/ С.В. Юшко [и др.].— Электрон. текстовые данные.— Казань: Казанский национальный исследовательский технологический университет, 2017.— 272 c.— Режим доступа: http://www.iprbookshop.ru/79241.html.— ЭБС «IPRbooks»

2. О. Миловская. 3ds Max Design 2014. Дизайн интерьеров и архитектуры. – СПб.: Питер,  $2014. - 400c$ .

3. Порев В.Н. Компьютерная графика. – СПб.: БХВ-Петербург, 2015. – 432с.

4. Келли Л. Мэрдок. Autodesk 3ds Max 9. Библия пользователя.3D Studio MAX 9 (+DVD).

- Диалектика, 2008. - 1344 с.: ил. - (Серия "Библия пользователя").

5. Бондаренко С.В., Бондаренко М.Ю. Autodesk 3ds Max 2008.3D Studio MAX 2008. Краткое руководство. - Диалектика, 2008. - 144 с.: ил. - (Серия "Краткое руководство"). **6.2.** 

# **6.2. Дополнительная литература:**

1. Соловьев М.М. 3DS Max 9 [Электронный ресурс]: самоучитель/ Соловьев М.М.— Элек-трон

1. М. Ю.3ds max. Легкий старт. - СПб.: Питер, 2005. - 128 с.: ил.

2. М.: СОЛОН-ПРЕСС, 2010.— 376 c.— Режим доступа: http://www.iprbookshop.ru/65087.html.— ЭБС «IPRbooks»

3. Билл Флеминг. Создание трехмерных персонажей. Уроки мастерства: пер. с англ. / М.: ДМК, 2005. - 448 с.: ил. (Серия "Для дизайнеров").

4. Бондаренко С.В., Бондаренко М. Ю.3ds Max 2008. Библиотека пользователя (+CD). - Диалектика, 2008. - 560 с.: ил.

# **6.3. Перечень ресурсов информационно-телекоммуникационной сети «Интернет».**

- 1. https://www.coursera.org/
- 2. https://www.udacity.com/
- 3. www.stackoverflow.com
- 4. http://www.cyberforum.ru/
- 5. http://free.incubator.academy/3dmax\_kurs/?r164503 (дата просмотра: 10.01.2018).
- 6. http://y2m.ru/b/?justclick add id=34467 (дата просмотра: 10.01.2018).
- 7. http://rutracker.org/forum/viewtopic.php?t=4614209 (дата просмотра: 10.01.2018).
- 8. https://www.youtube.com/watch?v=ak2Jx3iPMk0
- 9. https://3dmaster.ru/book2018/p6/
- 10. http://esate.ru/uroki/3d-max/kurs\_modelirovaniya/3D\_max\_urok\_4\_1/
- 11. https://www.youtube.com/watch?v=16FQVOc4j90
- 12. https://www.youtube.com/watch?v=kEFc0zhWCtk
- 13. https://koloro.ua/blog/3d-tekhnologii/vidy-3d-modelirovaniya-poligonalnoesplajnovoe-i-nurbs-modelirovanie.html
- 14. https://www.youtube.com/watch?v=ciJhTxvbnBU
- 15. http://elibrary.ru eLIBRARY Научная электронная библиотека.

# **7. Описание материально-технической базы, необходимой для осуществления образовательного процесса по дисциплине**

В соответствии с федеральными государственными требованиями к структуре основной профессиональной образовательной программы послевузовского профессионального образования по специальности 05.13.11 программа специальности «Математическое и программное обеспечение вычислительных машин, комплексов и компьютерных сетей» предусматривает широкое использование в учебном процессе активных и интерактивных форм проведения занятий (компьютерное моделирование и визуализация, разбор конкретных ситуаций) в сочетании с внеаудиторной работой с целью формирования и развития профессиональных навыков аспирантов.

В библиотеке ДГУ имеется необходимая литература, для проведения лекций используется презентационное оборудование.

Лабораторные занятия проводятся в компьютерных классах с необходимым программным обеспечением. Вся основная литература предоставляется аспиранту в электронном формате.

# **8. Образовательные технологии**

Предусматривается регулярное общение с лектором и представителями российских и зарубежных компаний по электронной почте и по Zoom.

Процесс изложения учебного материала сопровождается презентациями и демонстрацией решения задач в интерактивном режиме с использованием мультимедийного проектора. Наряду с интерактивными лекциями предусматриваются участие в научно-

методологических семинарах, коллоквиумах и конференциях; мастер-классы экспертов и специалистов; самостоятельная работа аспиранта, в которую входит освоение теоретического материала, подготовка к занятиям с использованием интернета и электронных библиотек;